, tushu007.com

## <<VBScript >>

<<VBScript >>

- 13 ISBN 9787111093640
- 10 ISBN 711109364X

出版时间:2001-9-1

页数:336

字数:534000

extended by PDF and the PDF

http://www.tushu007.com

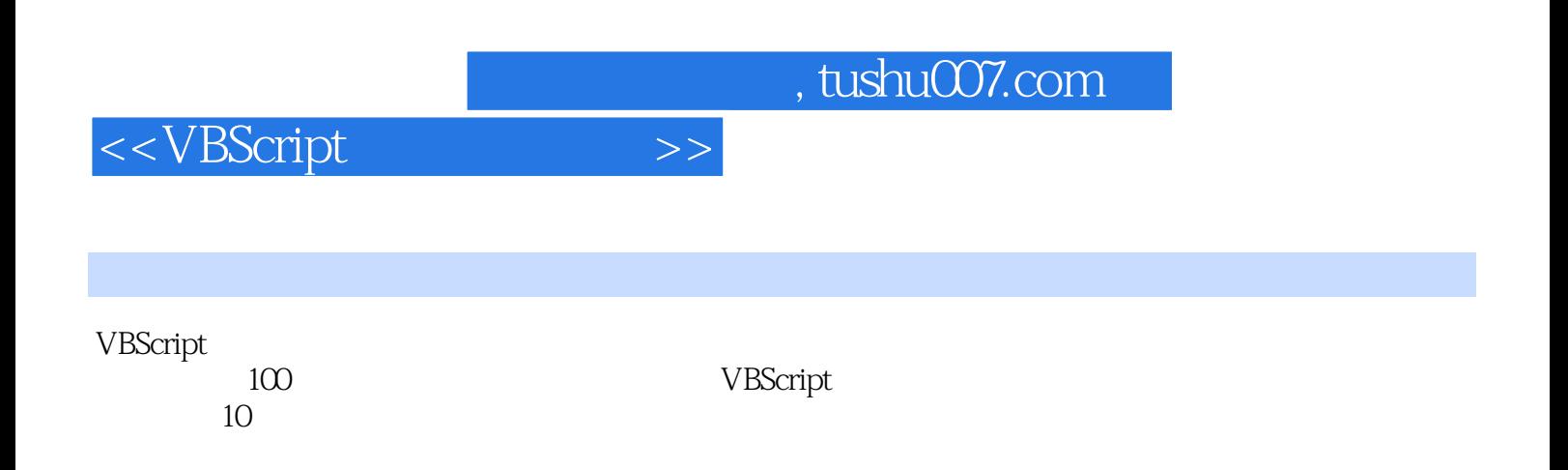

and tushu007.com

<<VBScript >>

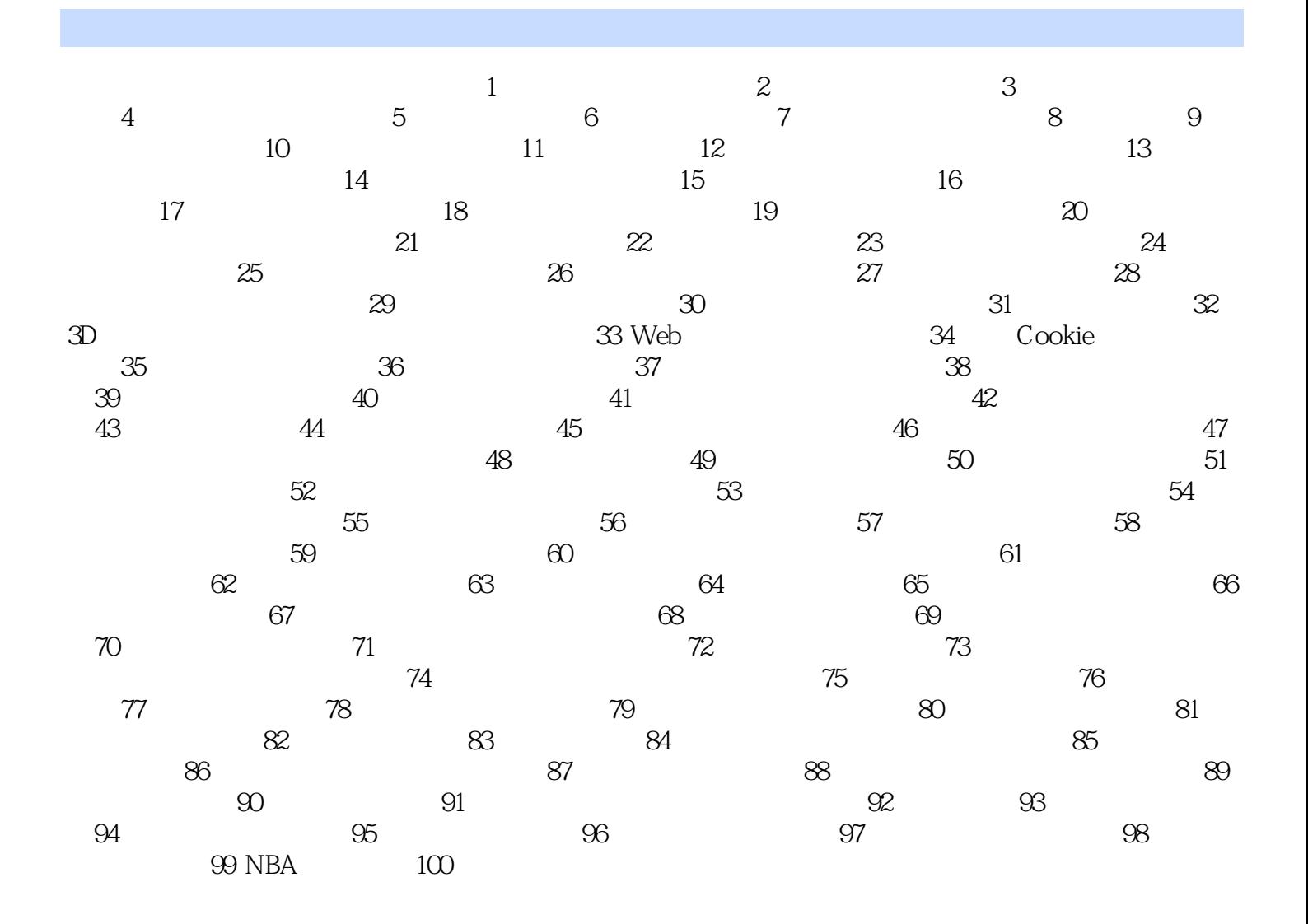

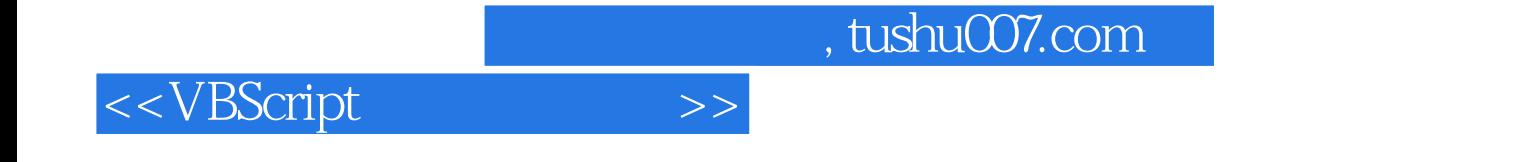

本站所提供下载的PDF图书仅提供预览和简介,请支持正版图书。

更多资源请访问:http://www.tushu007.com